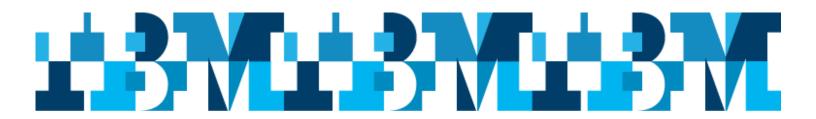

# **Mark your Calendars**

São Paulo, Brazil, IMS User Group Meeting Presented by:

IBM IMS User Group Organization

#### **Details**

Date: August 18 & 19, 2015

Location: IBM Corp

Rua Tutóia, 1.157

São Paulo, SP 04007-900

Brasil

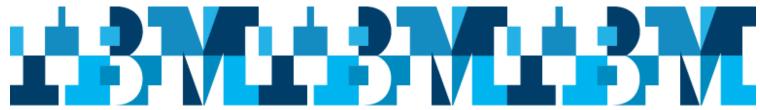

### São Paulo, Brazil, IMS User Group Meeting

August 18 & 19, 2015

Location: IBM Corp. Rua Tutóia, 1.157 São Paulo, SP 04007-900 Brasil

| August 18 <sup>th</sup>      |                                                                                                    |                        |
|------------------------------|----------------------------------------------------------------------------------------------------|------------------------|
| 09:00 - 09:30                | Registration                                                                                                    | IBM                    |
| 09:30 – 09:45                | Welcome and Host Presentation                                                                                                    | IBM Host               |
| 09:45 – 10:45                | Innovating with IMS - Trends and Directions                                                                                                    | Betty Patterson IBM    |
| 10:45 – 11:45                | IMS 13 and the Path to 100K Transactions Per Second This session concentrates on the current IMS 13 release. Included is a discussion of the capabilities it provides as well as the performance improvements that can reduce CPU cost and improve throughput. | Betty Patterson IBM    |
| 11:45 – 13:00                | Lunch (1 hour & 15 minutes)                                                                                                    |                        |
| 13:00 -14:00                 | Looking Forward to IMS 14 You may have seen the announcement for the IMS 14 Quality Partnership Program which began in December 2014. This session highlights the enhancements that would be available with IMS 14.                                            | Betty Patterson<br>IBM |
| 14:00 – 14:45                | IMS Connect - General Topics This session is all about the basics of IMS Connect. What is IMS Connect you ask? Well, come and learn about the scalable and high throughput IMS TCP/IP component that allows distributed applications to access IMS resources.  | Carlos Alvarado<br>IBM |
| 14:45 – 15:45                | General discussion session for customers' questions.                                                                                                    |                        |
|                              | This is an open session intended for customer questions.                                                                                                    |                        |
| 15:45 - 16:00                | Meeting Close                                                                                                    | IBM Host               |
| (or earlier if no questions) |                                                                                                    |                        |
| no questions)                |                                                                                                    |                        |

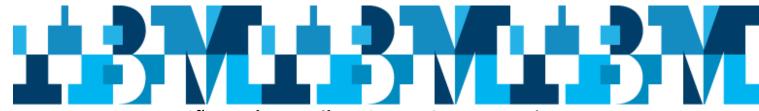

## São Paulo, Brazil, IMS User Group Meeting

#### August 18 & 19, 2015

Location: IBM Corp. Rua Tutóia, 1.157 São Paulo, SP 04007-900 Brasil

| August 19 <sup>th</sup>                          |                                                                                                    |                        |
|--------------------------------------------------|----------------------------------------------------------------------------------------------------|------------------------|
| 09:00 - 09:30                                    | Registration                                                                                                    | IBM                    |
| 09:30 – 09:45                                    | Welcome and Host Presentation                                                                                                    | IBM Host               |
| 09:45 - 10:45                                    | IMS Connect - Best Practices So, you say you know about IMS Connect, but want to learn more. Well, here is your chance to learn about some of the best practices for IMS Connect. We will cover different topics such as timeout values, configuration parameters, Transaction pipes (TPIPES), and optional features so you can make the most out of your IMS Connect(s). | Carlos Alvarado<br>IBM |
| 10:45 - 11:45                                    | What can the IBM Management Console for IMS and DB2 for z/OS do for you? The focus of this session is on the IBM Management Console for IMS and DB2 for z/OS and how it can be used to simplify common tasks. A demonstration will include the use of the management console for both IMS and DB2.                                                                        | Betty Patterson        |
| 11:45 – 13:00                                    | Lunch (1 hour & 15 minutes)                                                                                                    |                        |
| 13:00 - 13:45                                    | IMS Callout - Synchronous (ICAL) - Asynchronous (ISRT) Come learn about the mysterious IMS Callout. You will learn about the two flavors of IMS Callout, Asynchronous (DLI ISRT) and Synchronous (DLI ICAL). We will take a look into the future and see a new feature of synchronous callout during a live demo.                                                         | Carlos Alvarado<br>IBM |
| 13:45 – 14:45                                    | General discussion session for customers' questions. This is an open session intended for customer questions.                                                                                                    |                        |
| 14:45 - 15:00<br>(or earlier if<br>no questions) | Meeting Close                                                                                                    | IBM Host               |